## Seminar "Bildbearbeitung" am 19. November 2017 im Hotel Meyer, Harsefeld

Dass Zebras nicht nur im Zoo, sondern auch im Sucher der Videokamera oder der Anzeige des Schnittprogramms zu sehen sind, wussten die 18 Teilnehmer des Workshops "Bildbearbeitung" des BDFA-NORD e.V. bereits. Schließlich wendete sich das Thema am 19.11.2017 im Kino-Hotel Meyer ausdrücklich an fortgeschrittene Amateure.

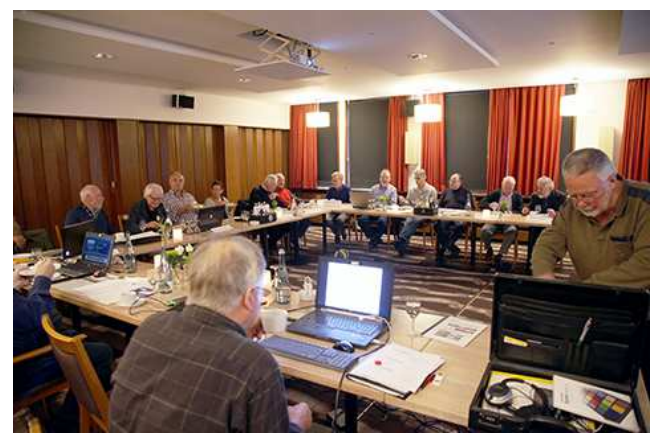

Nach einer ausführlichen Reise durch die Theorie der natürlichen und digitalen Farbräume zeigte Klaus Brachmann, wie man mit den Reglern, Filtern und Effekten der Schnittprogramme Edius und DaVinci Resolve "Zebras", also fehlbelichteten Bildbereichen, zu Leibe rückt. Per Waveformdiagramm die Luminanz einstellen, ein paar primäre und sekundäre Farbkorrekturen für die richtige Chrominanz - und schon erblüht die vormals "abgesoffene" Heide unter einem strahlend blauen, bei der Aufnahme "ausgebrannten" Himmel. Aber das war nur ein kleiner Ausschnitt aus dem umfangreichen Angebot, das Klaus Brachmann demonstrierte. Etliche Teilnehmer hatten ihren Laptop mitgebracht und probierten die vorgeführten Effekte gleich aus, die ja auch teilweise bei anderen Schnittprogrammen möglich sind.

Anschließend zeigte Hans-Jürgen Schekahn ganz praktisch den Gewinn der Helligkeits- und Farbkorrektur an digitalisierten Super-8 Filmen. Selbstdigitalisiertes und vom Profi abgetastetes Material wurde direkt gegenüber gestellt und verglichen. Die Teilnehmer lernten die verschiedenen Möglichkeiten, Qualitäten und Kosten vom Abfilmen, Heimscannen bis zur HD-Abtastung kennen. Beeindruckend waren die Verbesserungen, die sich durch geübte Nachbereitung des alten Materials erzielen lassen.

Dank der beiden kompetenten Dozenten vermittelte das Seminar "Bildbearbeitung" den Teilnehmern ein außerordentlich anspruchsvolles Thema auf interessante und praxisorientierte Weise.

(Christian Brülle-Drews)